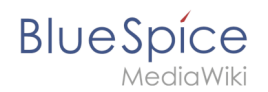

## **Tabellen erstellen**

**[Aktuelle Version vom 14. Januar 2022, 10:44 Uhr](https://de.wiki.bluespice.com/w/index.php?title=Datei:Anhang.png&oldid=2856) ([Quelltext anzeigen\)](https://de.wiki.bluespice.com/w/index.php?title=Datei:Anhang.png&action=edit)** [Margit Link-Rodrigue](https://de.wiki.bluespice.com/wiki/Benutzer:Margit.link-rodrigue) ([Diskussion](https://de.wiki.bluespice.com/w/index.php?title=Benutzer_Diskussion:Margit.link-rodrigue&action=edit&redlink=1) | [Beiträge\)](https://de.wiki.bluespice.com/wiki/Spezial:Beitr%C3%A4ge/Margit.link-rodrigue) Keine Bearbeitungszusammenfassung

(kein Unterschied)

## Aktuelle Version vom 14. Januar 2022, 10:44 Uhr